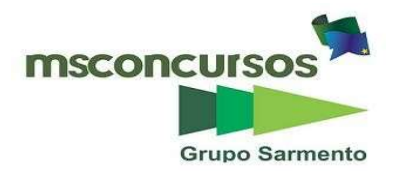

#### PREFEITURA MUNICIPAL DE MIRANTE DA SERRA, (RO).

#### EDITAL N.º 001/2024 - CONCURSO PÚBLICO.

#### PROVA OBJETIVA.

#### CARGO: TÉCNICO EM SAÚDE BUCAL.

#### Leia atentamente as INSTRUÇÕES:

1. Não será permitido ao candidato realizar as provas usando óculos escuros (exceto para correção visual, ou fotofobia, desde que informe no ato da inscrição), ou portando aparelhos eletrônicos (mesmo desligados), qualquer tipo de relógio, chaves, carteira, bolsa, acessórios que cubram o rosto, a cabeça, ou parte desta.

2. Será eliminado deste Concurso Público, o candidato que fizer uso do celular e/ou aparelho eletrônico, no local onde está ocorrendo o mesmo; o candidato cujo celular e/ou aparelho(s) eletrônico(s), mesmo desligado(s), emitir(em) qualquer som, no decorrer da realização das provas. Durante todo o tempo em que permanecer no local, onde ocorrer o Concurso Público, o candidato deverá manter o celular desligado, sendo permitido ativá-lo, somente após ultrapassar o portão de saída do prédio.

3. Sob pena de ser eliminado deste Concurso Público, o candidato poderá manter em cima da sua carteira apenas lápis, borracha, caneta, um documento de identificação, lanche (exceto líquido). Outros pertences, antes do início das provas, o candidato deverá acomodá-los embaixo de sua cadeira, sob sua guarda e responsabilidade.

4. Confira se a sua prova tem 25 questões, cada qual com 04 alternativas, veja se o cargo para o qual se inscreveu está correto.

5. Verifique seus dados no cartão-resposta (nome, número de inscrição e o cargo para o qual se inscreveu) e ASSINE o mesmo.

6. Preencha toda a área do cartão-resposta correspondente à alternativa de sua escolha, com caneta esferográfica (tinta azul, ou preta), sem ultrapassar as bordas. As marcações duplas, rasuradas, ou marcadas diferentemente do modelo estabelecido no cartão-resposta, serão anuladas.

7. Observe as orientações apresentadas no cartão-resposta. O mesmo não será substituído, salvo se contiver erro de impressão.

8. Aguarde a autorização do fiscal para abrir o caderno de provas. Ao receber a ordem, confira-o com muita atenção. Nenhuma reclamação sobre o total de questões, ou falha de impressão, será aceita depois de iniciada a prova. Cabe apenas ao candidato a interpretação das questões, o fiscal não poderá fazer nenhuma interferência.

9. A Prova Objetiva terá duração máxima de 3h (três horas), incluso o tempo destinado ao preenchimento do cartãoresposta.

10. O candidato poderá se retirar do local da prova somente 1h (uma hora) após seu início, levando seu caderno de prova.

11. Ao terminar sua prova, o candidato deverá entregar ao fiscal de sala o cartão-resposta preenchido, assinado e retirar-se do recinto, onde está ocorrendo a mesma, não lhe sendo mais permitido o uso do banheiro e bebedouro.

12. Os 3 (três) candidatos, que terminarem a prova por último, deverão permanecer na sala, só poderão sair juntos, após o fechamento do envelope, contendo os cartões-respostas dos candidatos presentes e ausentes, assinarem no referido envelope, atestando que este foi devidamente lacrado.

#### BOA PROVA!

#### LÍNGUA PORTUGUESA.

Leia o texto para responder às próximas três questões.

Exagerado. (Cazuza).

Amor da minha vida Daqui até a eternidade, Nossos destinos Foram traçados na maternidade.

Paixão cruel, desenfreada, Te trago mil rosas roubadas Pra desculpar minhas mentiras, Minhas mancadas.

Exagerado Jogado aos teus pés, Eu sou mesmo exagerado, Adoro um amor inventado.

Eu nunca mais vou respirar Se você não me notar, Eu posso até morrer de fome Se você não me amar.

E por você eu largo tudo, Vou mendigar, roubar, matar, Até nas coisas mais banais Pra mim é tudo ou nunca mais.

Exagerado Jogado aos teus pés, Eu sou mesmo exagerado, Adoro um amor inventado.

E por você eu largo tudo, Carreira, dinheiro, canudo, Até nas coisas mais banais Pra mim é tudo ou nunca mais.

Exagerado Jogado aos teus pés, Eu sou mesmo exagerado, Adoro um amor inventado.

Jogado aos teus pés Com mil rosas roubadas, Exagerado, Eu adoro um amor inventado.

Jogado aos teus pés, Eu sou mesmo exagerado, Adoro um amor inventado.

### 01. Com base na leitura do texto, assinale a alternativa incorreta.

a) O eu lírico diz no texto, que os destinos deles, foram traçados na maternidade.

b) O eu poético promete trazer mil rosas roubadas para ser desculpado em suas mentiras, em suas mancadas.

c) O autor termina o texto dizendo: "Adoro um amor inventado".

d) Fica evidente no texto, que o autor por mais que ame, nunca largará tudo por tal amor.

### 02. Em se tratando de encontros vocálicos, as palavras do texto (paixão, roubadas, coisas) são respectivamente:

a) Ditongo, ditongo, ditongo.

b) Hiato, hiato, hiato.

c) Ditongo, ditongo, hiato.

d) Hiato, hiato, ditongo.

# 03. No verso "E por você eu largo tudo", temos uma oração:

a) Coordenada assindética.

b) Coordenada sindética explicativa.

c) Coordenada sindética aditiva.

d) Coordenada sindética conclusiva.

04.Tratando-se da flexão de número dos substantivos compostos, coloque (V) verdadeiro ou (F) falso e marque a alternativa correta.

( ) Flexionam-se os dois elementos nos substantivos compostos ligados por hífen, quando formados de substantivo + substantivo.

( ) Flexionam-se os dois elementos nos substantivos compostos ligados por hífen, quando formados de substantivo + adjetivo.

( ) Flexionam-se os dois elementos nos substantivos compostos ligados por hífen, quando formados de adjetivo + substantivo.

( ) Flexionam-se os dois elementos nos substantivos compostos ligados por hífen, quando formados de numeral + substantivo.

a)  $V - V - V - V$ . b)  $V - V - F - V$ . c)  $F - V - V - F$ . d)  $F - F - V - V$ .

05. As obras "Sentimento do mundo, A rosa do povo, Claro enigma, Lição de coisas" pertencem a:

a) Cassiano Ricardo.

b) Carlos Drummond de Andrade.

c) Mário de Andrade.

d) Manuel Bandeira.

### **MATEMÁTICA**

# 06. Seja N o resultado da expressão numérica  $\left(\sqrt{24}\,-\,\sqrt{6}\right)^2$ . Então, o valor de  $N$  é:

a) Um número irracional.

 $b)$  laual a  $6.$ 

c) Igual a 7.

d) Igual a 8.

07. A tabela mostra alguns valores obtidos para a função exponencial  $y = b \cdot a^x$ , com  $a$  e  $b \in$  $\mathbb{R}, a > 0$  e  $a \neq 1$ .

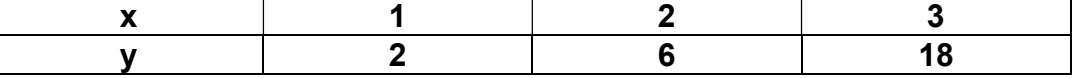

O valor de  $b$  é igual a:

- a) 2/3.
- b) 1/3.
- c) 2.
- d) 3.

08. Uma porcentagem é uma fração de denominador 100. Assim, "cinco por cento" escrevese 5% e significa "cinco centésimos", isto é, 5%  $=\frac{5}{100}$  . Sempre que se diz "cinco por cento" está se pensando em 5% de uma determinada grandeza. Isto significa um vigésimo dessa grandeza, pois  $\frac{5}{100} = \frac{1}{20}$  $\frac{1}{20}$ .

(Fonte: LIMA, Elon Lages [et al]. Temas e Problemas Elementares. Rio de Janeiro: SBM, 2006, p. 19.).

# Qual das afirmações, sobre porcentagem, não está correta?

a) 20% são iguais a um quinto.

b) 32% são iguais a 8/25, (oito e vinte cinco avos).

c) Se x% de 60 é igual a 48, então x é igual a 80.

d) 16% de 3400 são iguais a 524.

09. Seja d o número de diagonais de um polígono convexo, então, o número de diagonais de um polígono convexo, de *n* lados,  $n \geq 3$ , é dado pela fórmula:

$$
d=\frac{n(n-3)}{2}
$$

Quantos lados tem um polígono convexo que possui 350 diagonais?

a) 20.

b) 25.

c) 28.

d) 30.

10. Considere a sequência, definida por  $a_n = 4n - 1$ ,  $n \in \mathbb{N}^*$  e  $n \ge 1$ . A soma dos 17 primeiros termos dessa sequência é igual a:

a) 567.

b) 579.

c) 595.

d) 603.

# INFORMÁTICA BÁSICA.

11. Uma das formatações que você irá utilizar muito em seus documentos é a formatação de fonte. Existem duas formas básicas de formatar a fonte. Assinale a alternativa que contenha essas formas.

a) É possível efetuar a formatação da fonte toda, antes de digitar o texto, a segunda é selecionando o texto já digitado e alterando a formatação da fonte.

b) É possível efetuar somente a formatação de uma parte fonte, antes de digitar o texto, a segunda é selecionando o texto já digitado e alterando a formatação da fonte.

c) É possível efetuar a formatação da fonte toda antes de digitar o texto, a segunda é apagando o texto já digitado e alterando a formatação da fonte.

d) Não é possível efetuar a formatação da fonte toda antes de digitar o texto, a segunda é apagando o texto já digitado e alterando a formatação da fonte.

12. O compartilhamento de arquivos é o ato de disponibilizar arquivos digitais como softwares, documentos, imagens, vídeos e programas para outras pessoas ou dispositivos. Isso pode ser feito de várias maneiras, dependendo do tipo de ambiente, tamanho do arquivo,

### da rede e da segurança necessária. Acerca de compartilhamento é incorreto afirmar:

a) Caso os arquivos do OneDrive estejam salvos no computador, há algumas maneiras de compartilhá-los a partir do Explorador de Arquivos, entre as opções é possível obter um link que se possa compartilhar com qualquer usuário.

b) O compartilhamento próximo no Windows 10 permite compartilhar documentos, fotos, links para sites, dentre outras opções, com dispositivos próximos usando Bluetooth ou Wi-Fi.

c) Para compartilhar um arquivo ou pasta em uma rede no Explorador de Arquivos, deve-se clicar com o botão direito do mouse, (ou pressione longamente), um arquivo e selecione Mostrar mais opções > Conceder acesso a > pessoas específicas.

d) Ao selecionar vários arquivos de uma vez, o compartilhamento deverá ser realizado de formas diferentes para cada um deles, não sendo possível compartilhar todos da mesma forma.

#### 13. A mala direta permite a criação de um lote de documentos personalizados para cada destinatário. Por exemplo, uma carta modelo pode ser personalizada para tratar cada destinatário pelo nome. Qual primeira etapa para configurar uma mala direta?

a) Imprimir um lote de envelopes.

- b) Selecionar Destinatários.
- c) Escolher a fonte de dados.
- d) Criar uma Etiqueta.

14. O correio eletrônico ou e-mail é uma ferramenta usada para enviar e receber mensagens de maneira instantânea através da Internet. Dentre as opções o que não é possível ser realizado através do correio eletrônico?

- a) Ler mensagens.
- b) Enviar Mensagens.
- c) Realizar acesso remoto.
- d) Imprimir Mensagens.

15. Nas configurações de "Data & hora" do Windows, é possível definir o fuso horário, automaticamente, ou defini-Io manualmente. Para definir o fuso horário no Windows 10, deve utilizar qual caminho?

- a) Iniciar > Configurações > Hora & idioma > Data & hora.
- b) Iniciar > Configurações > Aplicativos > Data & hora.
- c) Iniciar > Configurações > Privacidade e segurança > Data & hora.

d) Iniciar > Configurações > Data & hora > Hora & idioma.

#### CONHECIMENTO ESPECÍFICO.

16. Em 2004, o Ministério da Saúde lançou as Diretrizes da Política Nacional de Saúde bucal – Brasil Sorridente, que está ligado a diversas ações e programas do Ministério da Saúde. Qual dos seguintes programas ou ações é ligado ao Brasil Sorridente?

a) Programa de Panfletagem de Saúde Bucal.

- b) Fluoretação das Águas de Abastecimento Público.
- c) Programa solidário de escova dental.

d) Fornecimento de EPI.

#### 17. Desinfecção é um processo que elimina microrganismos patogênicos. Quais são os níveis de Desinfecção?

- a) São apenas dois níveis, alto e médio.
- b) São três níveis, alto, médio e baixo nível.
- c) São três níveis, alto, médio e intermediário.
- d) São apenas dois níveis, baixo e intermediário.

#### 18. A Agência Nacional de Vigilância Sanitária, (ANVISA), não recomenda o uso do secador elétrico nos serviços de saúde por qual motivo?

- a) Possibilidade de carreamento de microrganismos.
- b) Possibilidade de roubo.
- c) Possibilidade de curtos elétricos.
- d) Causar danos na pele.

### 19. Na antissepsia cirúrgica ou preparo pré-operatório das mãos, qual a duração da fricção antisséptica das mãos?

a) 3 a 5 minutos para a primeira cirurgia e de 2 a 3 minutos para as cirurgias subsequentes.

- b) Somente 5 minutos.
- c) 2 minutos para cirurgias simples.
- d) Somente 1 minuto.

# 20. Qual é a finalidade da fricção antisséptica das mãos?

a) Eliminar a microbiota transitória e reduzir a residente, além de proporcionar efeito residual na pele do profissional.

b) Eliminar a microbiota e proporcionar suavidade das mãos.

c) Reduzir bactérias e ajudar na cicatrização de algumas feridas para evitar contaminação cruzada durante a cirurgia.

d) Eliminar os fungos colonizados na superfície das mãos.

### 21. Diversos produtos são utilizados para higienização das mãos, entre eles a Clorexidina que é muito usada como um produto séptico. Qual a porcentagem da Clorexidina para higienização das mãos?

- a) Clorexidina 0,12%.
- b) Clorexidina 1%.
- c) Clorexidina 2% ou 4%.
- d) Clorexidina 3% ou 5%.

# 22. Quais dos seguintes produtos são de higiene bucal?

- a) Fio de fibra.
- b) Fio dental.
- c) Enxaguante enzimático.
- d) Fio de plástico de sacola.

# 23. Quais são os instrumentais principais que precisam ter a bandeja para exame clínico?

- a) Espelho bucal, pinça clínica, sonda exploradora n°5.
- b) Somente espelho bucal.
- c) Espelho bucal, fio dental, pinça clínica.
- d) Somente sonda exploradora.

# 24. Na Endodontia durante o preparo do canal radicular quais limas o Cirurgião Dentista precisa ter ao alcance para realizar a exploração do canal?

a) Limas tipo K # 15.

- b) Limas Hedstron 2 da série.
- c) Limas Hedstron 1 da série.
- d) Guta percha.

### 25. Qual das alternativas a seguir cita algumas recomendações para o paciente receber após uma cirurgia?

a) Morder, firmemente, a gaze logo após o final da cirurgia por cerca de 30 minutos, não fumar, não fazer bochechos e evitar cuspir ou fazer sucção com canudo.

- b) O paciente é liberado para fumar assim que terminar a cirurgia para diminuir ansiedade.
- c) É indicado dormir com a cabeça posicionada mais abaixo que o corpo.
- d) É indicado cuspir e fazer bochecho com clorexidina 0,12%, após o término da cirurgia.

RASCUNHO.